## **Homework Assignment 9**

## **(Due May 3rd , 12pm)**

- 1. [Carry Select Adder, **40 points**] In the lecture note, we used k-bit adders to design an Nbit carry select adder. However, we can use variable-length adders instead of fixed-length adders. The following shows the specification of logic blocks we are going to use:
	- N: 64
	- Delay of a full adder:  $\Delta_{FA}$  = 100ps
	- Delay of a k-bit ripple carry adder (RCA):  $k \cdot \Delta_{FA}$
	- Delay of a k-bit MUX (when  $k \ge 10$ ) and a CO logic:  $\varepsilon = 150 \text{ps}$
	- Architecture: We split N into four groups as follows:

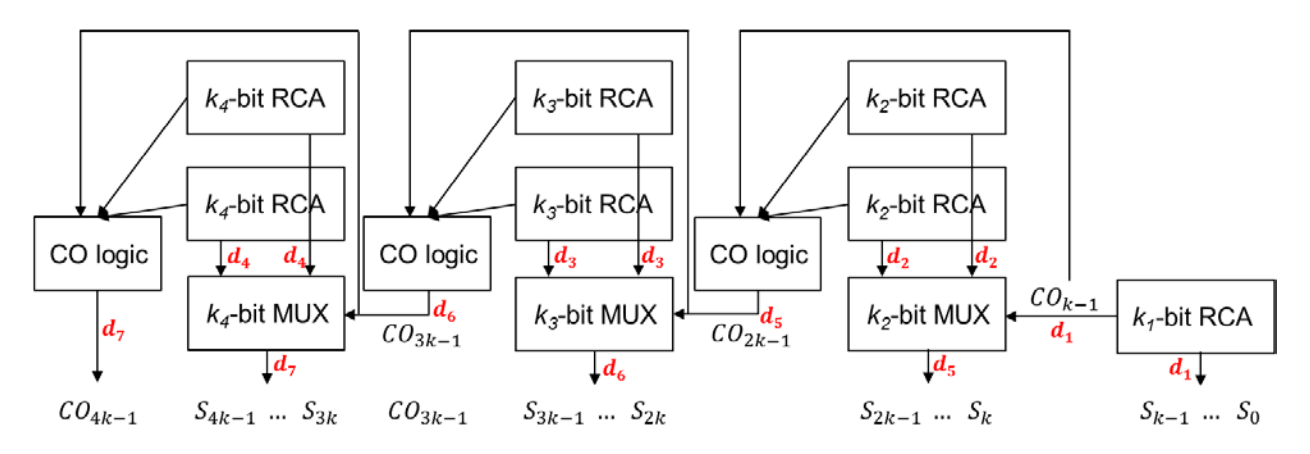

Since N is 64, the above architecture should satisfy the following equation:

$$
k_1 + k_2 + k_3 + k_4 = 64
$$

We also assume that  $k_i \ge 10$   $(i = 1~4)$ .

- 1) Represent delay of the 64-bit adder shown above as a function of  $k_1, k_2, k_3, k_4$ , and the MAX(a,b) function where "MAX(a, b) = a if (a>b) or b (if b>a)".
	- Delay of the k<sub>1</sub>-bit RCA:  $d_1 = k_1 \cdot \Delta_{FA} = 100k_1$
	- Delay of the k<sub>2</sub>-bit RCA:  $d_2 = k_2 \cdot \Delta_{FA} = 100k_2$
	- Delay of the k<sub>3</sub>-bit RCA:  $d_3 = k_3 \cdot \Delta_{FA} = 100k_3$
	- Delay of the k<sub>4</sub>-bit RCA:  $d_4 = k_4 \cdot \Delta_{FA} = 100k_4$
	- Arrival time (AT) at the output of the  $k_2$ -bit MUX and the first Carry-Out logic:  $d_5 = MAX(d_1, d_2) + \varepsilon = 150 + MAX(100k_1, 100k_2)$
	- AT at the output of the k<sub>3</sub>-bit MUX and the second Carry-Out logic:  $d_6 =$  $MAX(d_3, d_5) + \varepsilon = 150 + MAX\{100k_3, 150 + MAX(100k_1, 100k_2)\}$
	- AT at the output of the k<sub>4</sub>-bit MUX and the third Carry-Out logic:  $d_7 = MAX(d_4,$  $(d_6) + \varepsilon = 150 + MAX[100k_4, 150 + MAX[100k_3, 150 + MAX(100k_1, 100k_2)]$
- 2) Compute the total delay when  $k_1 = k_2 = k_3 = k_4$ .
	- $k_1 = k_2 = k_3 = k_4 = 16.$
	- $d_7 = 150 + MAX[1600, 150 + MAX[1600, 150 + MAX(1600, 1600)]$  $= 150 + MAX[1600, 150 + MAX[1600, 150 + 1600]$  $= 150 + MAX[1600, 150 + 1750]$  $= 150 + 1900 = 2050 ps$
- 3) Compute  $k_1, k_2, k_3,$  and  $k_4$  minimizing the delay and show the minimum delay. (Hint: (1) Use your intuition and some math. (2) If you want, you can program it to find  $k_1$ ,  $k_2$ ,  $k_3$ ,  $k_4$ . In this case, you should show your program in your report). 1) We will first show that  $k_1 = k_2$  will give us an optimal delay. Suppose

 $MAX(100k_1, 100k_2)$  affects the final delay. Then,  $k_1 = k_2$  will minimize  $MAX(100k_1, 100k_2)$ , which will minimize the final delay.

 $k_1 = k_2$  leads to  $d_7 = 150 + MAX[100k_4, 150 + MAX[100k_3, 150 + 100k_1)].$ 

By the same reason,  $100k_3 = 150 + 100k_1$  will give us an optimal delay. From this, we get  $k_3 = k_1 + 1.5$ . However,  $k_3$  should be an integer. If  $k_3 \leq k_1 + 1$ , we get  $d_7 = 150 + MAX[100k_4, 150 + 150 + 100k_1]$ . However, reducing  $k_3$  will increase  $k_4$ , so let's set  $k_3$  to  $k_1 + 1$ .

 $d_7 = 150 + \text{MAX}[100k_4, 300 + 100k_1]$ . Setting  $100k_4 = 300 + 100k_1$  will minimize  $d_7 \rightarrow k_4 = 3 + k_1$ 

From  $k_1 + k_2 + k_3 + k_4 = 64$ , we get  $k_1 + k_1 + (k_1 + 1) + (k_1 + 3) = 64 \rightarrow$  $k_1 = 15.$   $k_2 = 15.$   $k_3 = 16.$   $k_4 = 18.$ 

Delay = 150+MAX[1800, 150+MAX{1600, 150+MAX(1500, 1500)}]=[1950ps.

2) We can also use a computer program to simulate this. The following C/C++ code simulates it.

```
#include <stdio.h>
int max (int a, int b) {
  if (a > b)
      return a;
   return b;
}
```

```
int main () {
         int min_delay = 100000000; // min. delay achieved
         for ( int k4 = 10 ; k4 <= 34 ; k4++ ) {
            for ( int k3 = 10; k3 \le (44-k4); k3++ ) {
              for ( int k2 = 10; k2 \le (54-k4-k3); k2++) {
                 int k1 = 64 - (k4 + k3 + k2); int delay = 150+max(100*k4, 150+max(100*k3, 150+max(100*k1, 
100*k2));
                 if ( delay \le min_delay ) {
                   printf ("(k4, k3, k2, k1, d) = (%d, %d, %d, %d, %d)\n", k4, k3, k2,
k1, delay);
                   min\_delay = delay; }
               }
             }
           }
          return 0;
       }
       You can also download the following file:
          http://eecs.wsu.edu/~ee434/Homework/add.cpp
       and compile it as follows (in the ee434-466 server):
         g++ add.cpp
       which will generate a.out in your directory. Then, run it to see its usage:
         > ./a.out
       The following shows the usage:
          ./a {delta_FA} {delta_MUX}
       Run the program for the above problem as follows:
          ./a.out 100 150
       which gives the following result (format: k4 k3 k2 k1 total delay in ps):
          delta_FA: 100 (ps) delta_MUX: 150 (ps)
           18 16 15 15 1950
       You can also try some different combinations as follows:
          ./a.out 100 200
       which gives the following result:
          17 17 15 15 2100
          18 16 15 15 2100
```
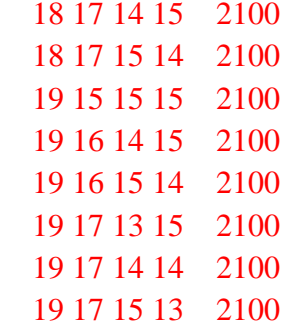

2. [Prefix Adder, **40 points**] Complete the following prefix adders by inserting merging blocks and drawing arrows (try to minimize the number of merging blocks inserted).

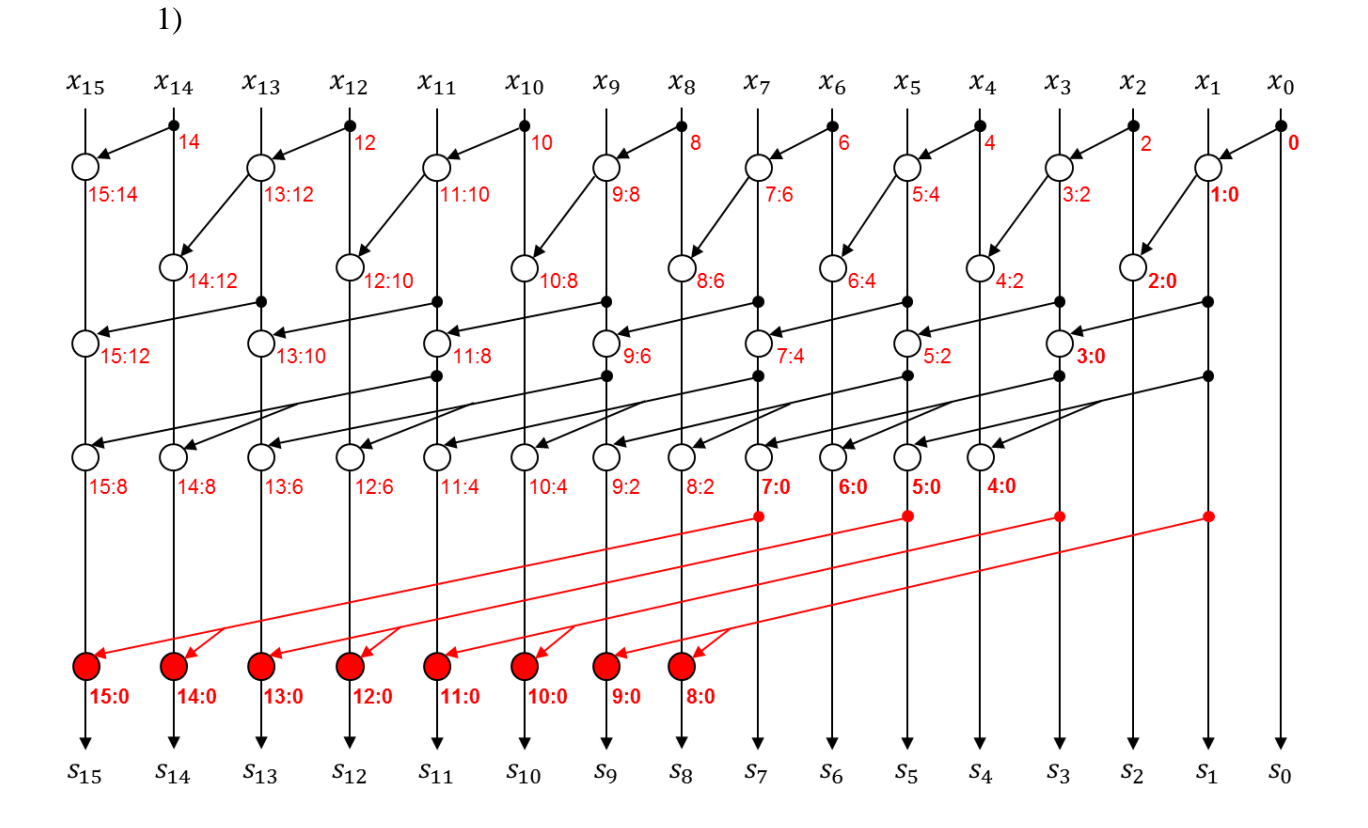

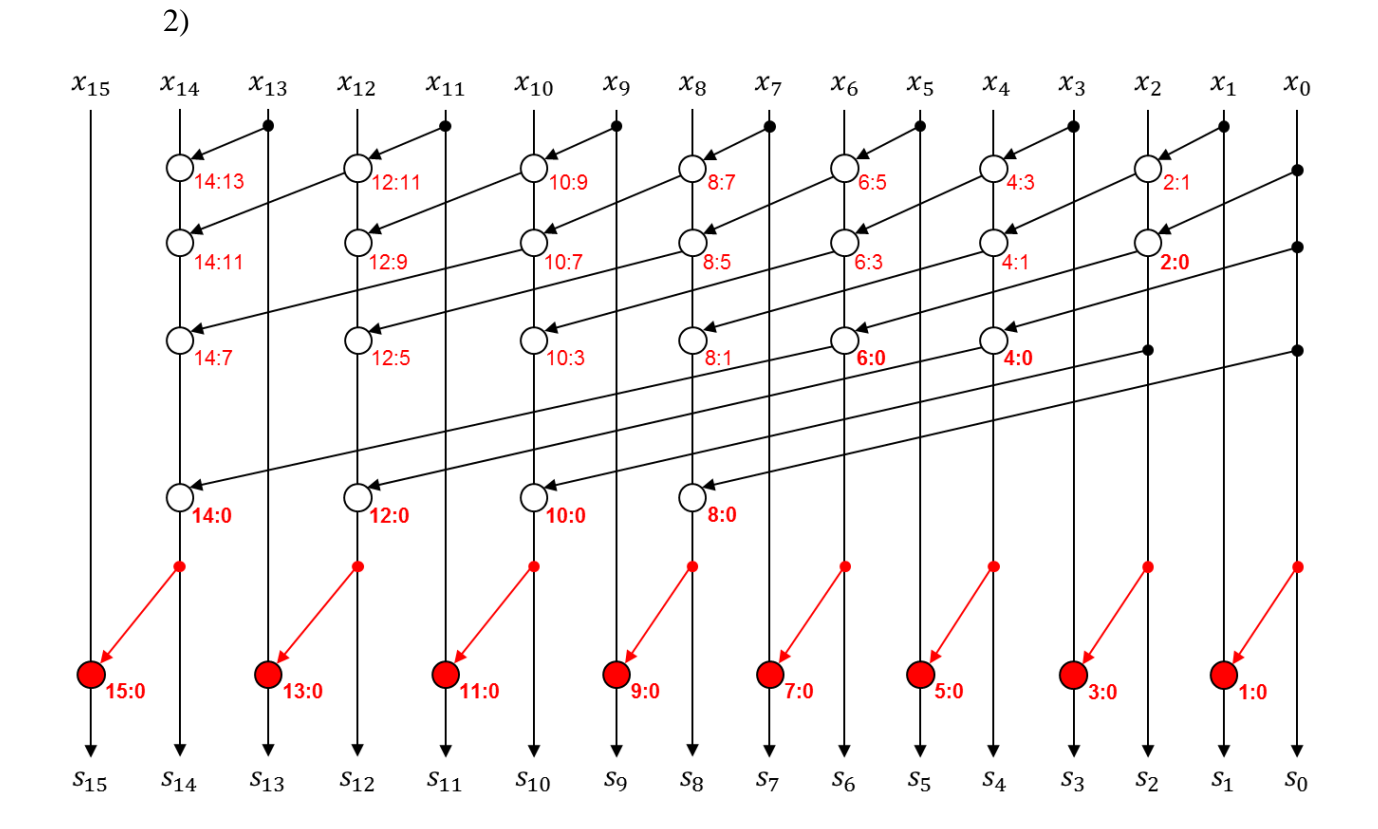